# Sequential increase of the input space dimension in Gaussian process regression

Thierry Gonon

Ecole Centrale de Lyon, Valeo

GDR MascotNum meeting, April 28th, 2021

#### Tutors :

Céline Helbert **Ecole Centrale de Lyon, ICJ** Christophette Blanchet-Scalliet Ecole Centrale de Lyon, ICJ Bruno Demory **Valeo** 

# **Contents**

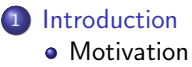

• Model

#### 2 Correction process

<sup>3</sup> Estimation of the parameters

### <sup>4</sup> Application

### <sup>5</sup> Conclusion

K 평 K K 평 K (평)됨 (9)

**←ロ ▶ → 何 ▶** 

Correction process Estimation of the parameters Application Conclusion

Motivation Model

### **Contents**

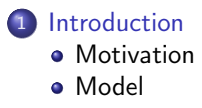

#### Correction process

- Estimation of the parameters
- **Application**
- **Conclusion**

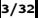

K ロ K K 御 K K ミ K K ミ K 「毛」 # 1 # 1 の

Motivation Model

#### Correction process Estimation of the parameters Application Conclusion

# Industrial motivation

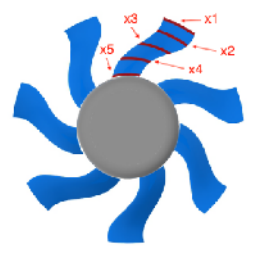

Step 0 : 5 inputs

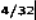

H ロト H @ H H 및 B H 및 H 및 H D

Correction process Motivation Estimation of the parameters Model Application Conclusion

# Industrial motivation

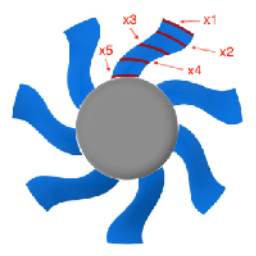

Step 0 : 5 inputs

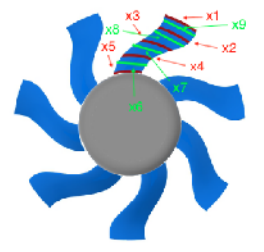

Step 1 : 9 inputs

H ロト H @ H H 및 B H 및 H 및 H D

Correction process Estimation of the parameters Application Conclusion

Motivation Model

# Industrial motivation

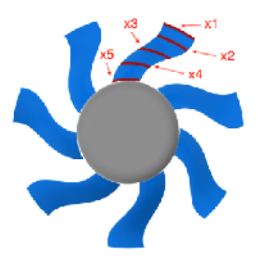

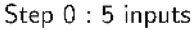

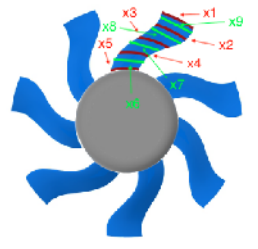

Step  $1:9$  inputs

K 미 ) K (同 ) K (리 ) K (리 ) (리 ) (리 )

Question : How to take into account the previous information in the new model? Can we use a multifidelity approach?

Correction process Estimation of the parameters Application Conclusion

Motivation Model

# Objective function

$$
f = \begin{bmatrix} [0,1]^2 & \to & \mathbb{R} \\ (x_1,x_2) & \mapsto & f(x_1,x_2) \end{bmatrix}
$$

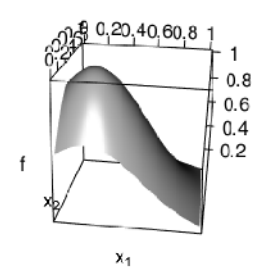

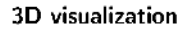

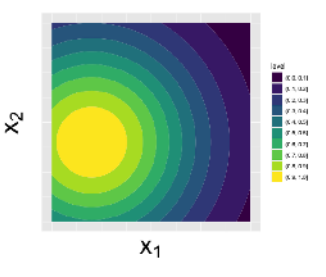

#### **Isocontours**

K ロト K @ H K 명 H K 평 H (평 H (평 + 5)

Motivation Model

### Step 0

We focus on  $x_1 \rightarrow f(x_1, 0)$ . A DoE is generated :

$$
\mathbb{X}^0 = \begin{pmatrix} x_1^{(1)} \\ \vdots \\ x_1^{(n_0)} \end{pmatrix} \qquad \mathbf{y}^0 = \begin{pmatrix} f(x_1^{(1)}, 0) \\ \vdots \\ f(x_1^{(n_0)}, 0) \end{pmatrix}
$$

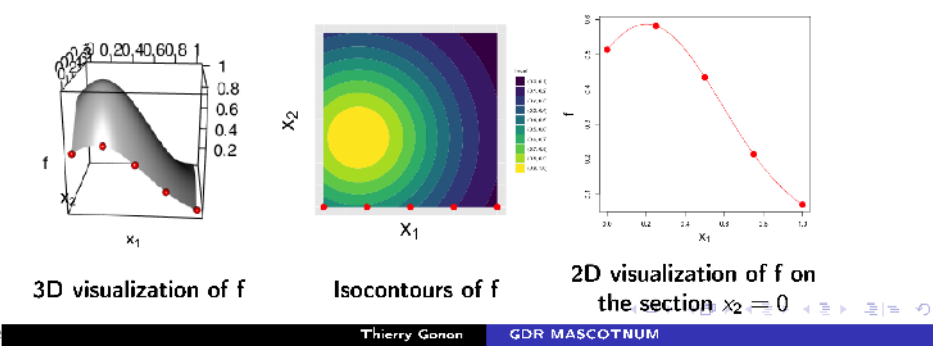

6/32

### Step 1

We focus on the whole function  $f$ . A DoE is generated :

$$
\mathbb{X}^{1} = \begin{pmatrix} x_{1}^{(n_{0}+1)} & x_{2}^{(n_{0}+1)} \\ \vdots & & \\ x_{1}^{(n_{0}+n_{1})} & x_{2}^{(n_{0}+n_{1})} \end{pmatrix} \qquad \mathbf{y}^{1} = \begin{pmatrix} f(x_{1}^{(n_{0}+1)}, x_{2}^{(n_{0}+1)}) \\ \vdots \\ f(x_{1}^{(n_{0}+n_{1})}, x_{2}^{(n_{0}+n_{1})}) \end{pmatrix}
$$

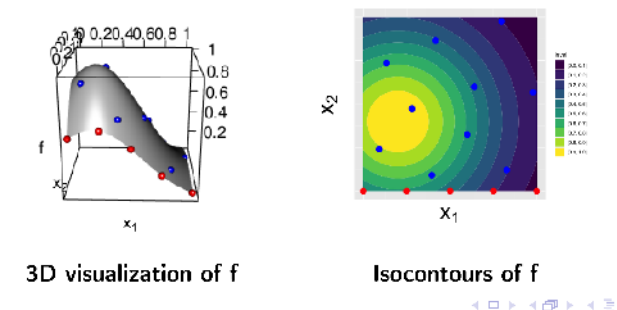

|唐||#|| 約

 $\sim$ - 4 三 ト

Introduction Correction process Application

Conclusion

Estimation of the parameters

Motivation Model

# Gaussian process regression framework [Santner et al., 2003] [Williams and Rasmussen, 2006]

• Step 0 :  $x_1 \mapsto f(x_1, 0)$  realization of the Gaussian process  $Y_0 : [0,1] \times \Omega \rightarrow \mathbb{R}$ 

K ロ ▶ K 何 ▶ K ヨ ▶ K ヨ ▶ 『ヨ!ヨーの

Introduction Correction process

Conclusion

Estimation of the parameters Application Motivation Model

Gaussian process regression framework [Santner et al., 2003] [Williams and Rasmussen, 2006]

• Step 0: 
$$
x_1 \mapsto f(x_1, 0)
$$
 realization of the Gaussian process  $Y_0 : [0, 1] \times \Omega \rightarrow \mathbb{R}$ 

• Step  $1: f$  realization of the Gaussian process  $Y_1$  :  $[0,1]^2 \times \Omega \rightarrow \mathbb{R}$  such that :

$$
\left\{\begin{array}{ccc} Y_1(x_1,x_2) &=& Y_0(x_1) + Z_1(x_1,x_2), & \forall (x_1,x_2) \in [0,1]^2 \\ Y_1(x_1,0) &=& Y_0(x_1), & \forall x_1 \in [0,1] \end{array}\right.
$$

 $Z_1 \perp\!\!\!\perp Y_0$  and  $Z_1$  GP. model inspired from the Multifidelity framework [Kennedy and O'Hagan, 2000]

◆ロト ◆母ト ◆ヨト ◆ヨト (ヨ) ヨ ゃの

Motivation Model

# Property verified by the correction process

#### By construction,  $Z_1$  verifies :

$$
\begin{cases}\nY_1(x_1,x_2) = Y_0(x_1) + Z_1(x_1,x_2) \\
Y_1(x_1,0) = Y_0(x_1)\n\end{cases} \Rightarrow Z_1(x_1,0) = 0
$$

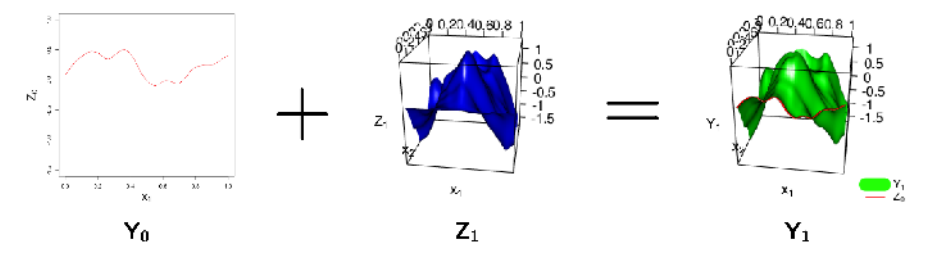

4 D F 同分の 国 田  $\sim$  э

Correction process Estimation of the parameters Application Conclusion

Motivation Model

### Problems

 $\bullet$  How to build the correction process  $Z_1$  such that :

$$
Z_1(x_1,0) \ \ = \ \ 0, \ \ \forall x_1 \in [0,1] \ \ ?
$$

**K ロ ▶ K 伊 ▶** 

→ 君) 君居 り

ミッ

Correction process Estimation of the parameters Application Conclusion

Motivation Model

# Problems

 $\bullet$  How to build the correction process  $Z_1$  such that :

$$
Z_1(x_1,0) \ \ = \ \ 0, \ \ \forall x_1 \in [0,1] \ \ ?
$$

• How to jointly estimate the parameters of  $Y_0$  and  $Z_1$  given the DoE  $(\mathbb{X}^0, \mathbf{y}^0)$  and  $(\mathbb{X}^1, \mathbf{y}^1)$  ?

 $\mathbb{B} \rightarrow \mathbb{R} \oplus \mathbb{R}$ 

(□ ) ( ) ( )

通信 め

### **Contents**

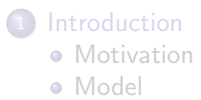

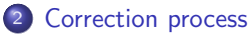

- Estimation of the parameters
- **Application**

#### **Conclusion**

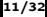

K ロ K K 御 K K ミ K K ミ K 「毛」 # 1 # 1 の

First candidate : Red (Reducted) process

Let 
$$
\widetilde{Z}_1
$$
 :  $[0,1]^2 \times \Omega \rightarrow \mathbb{R}$  be a Gaussian process :  

$$
\widetilde{Z}_1 \sim \mathcal{GP}(0, \sigma_1^2 r)
$$

The Red process is defined by

$$
Z_1^{\textit{Red}}(x_1,x_2) \ \ = \ \ \overset{\sim}{Z}_1(x_1,x_2) - \overset{\sim}{Z}_1(x_1,0), \ \ \forall (x_1,x_2) \in [0,1]^2
$$

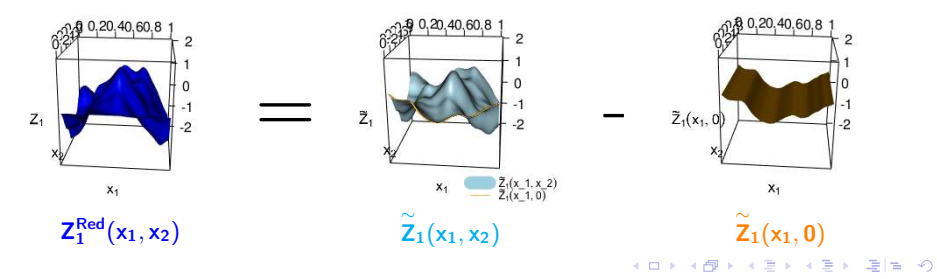

First candidate : Red (Reducted) process

Let 
$$
\widetilde{Z}_1
$$
 :  $[0,1]^2 \times \Omega \rightarrow \mathbb{R}$  be a Gaussian process :  

$$
\widetilde{Z}_1 \sim \mathcal{GP}(0, \sigma_1^2 r)
$$

The Red process is defined by

$$
Z_1^{Red}(x_1, x_2) = \widetilde{Z}_1(x_1, x_2) - \widetilde{Z}_1(x_1, 0), \quad \forall (x_1, x_2) \in [0, 1]^2
$$
  

$$
Z_1^{Red} \sim \mathcal{GP}(0, \sigma_1^2 \rho)
$$

with

So

$$
\rho((x_1,x_2),(x_1',x_2')) = r((x_1,x_2),(x_1',x_2')) + r((x_1,0),(x_1',0)) -r((x_1,0),(x_1',x_2')) - r((x_1,x_2),(x_1',0))
$$

K ロ K K 御 K K ミ K K ミ K 「毛」 # 1 # 1 の

# Second candidate : P (Preconditionned) process

Let  $\tilde{Z}_1$  :  $[0,1]^2 \times \Omega \rightarrow \mathbb{R}$  be a Gaussian process :

 $\stackrel{\sim}{Z}_1 \sim \mathcal{GP}(0, \sigma_1^2 r)$ 

K ロト K 御 K K 君 K K 君 K (君) # [# (の)

Second candidate : P (Preconditionned) process

Let 
$$
\widetilde{Z}_1
$$
 :  $[0,1]^2 \times \Omega \rightarrow \mathbb{R}$  be a Gaussian process :  

$$
\widetilde{Z}_1 \sim \mathcal{GP}(0, \sigma_1^2 r)
$$

The P process is defined by [Gauthier, 2011] as

$$
Z_1^P(x_1, x_2) = \tilde{Z}_1(x_1, x_2) - \underbrace{\mathbb{E}\left[\tilde{Z}_1(x_1, x_2) | \tilde{Z}_1(t_1, 0), \forall t_1 \in [0, 1]\right]}_{P^H_0(\tilde{Z}_1(x_1, x_2))}
$$

$$
\text{ where } \mathit{H}_0 = \textit{span}\left(\overset{\sim}Z_1(t_1,0), \ \forall t_1 \in [0,1]\right)
$$

4 0 8

- ④ ラ ス ヨ ラ ス ヨ ラ

|唐||ヨーの|

General formula of the expectation [Gauthier, 2011]

Eigen Problem :  $\int_0^1 \mathsf{k}((\mathsf{x}_1, \mathsf{0}),(\mathsf{t}_1, \mathsf{0}))$ ∼  $\phi_{\mathsf{n}}(\mathsf{t}_1)$ d $\mathsf{t}_1 = \lambda_{\mathsf{n}}$ ∼  $\phi_{\mathsf{n}}(\mathsf{x}_1)$ 

$$
\Rightarrow \phi_n(x_1,x_2)=\frac{1}{\lambda_n}\int_0^1 k((x_1,x_2),(t_1,0))\widetilde{\phi}_n(t_1)dt_1
$$

$$
p_{H_0}(\overset{\sim}{Z}_1(x_1,x_2))=\sum_{n=1}^{+\infty}\phi_n(x_1,x_2)\int_0^1\overset{\sim}{\phi}_n(t_1)\overset{\sim}{Z}_1(t_1,0)dt_1
$$

GP of covariance kernel :

$$
k_{H_0}((x_1,x_2),(x'_1,x'_2))=\sum_{n=1}^{+\infty}\lambda_n\phi_n(x_1,x_2)\phi_n(x'_1,x'_2)
$$

General formula of the expectation [Gauthier, 2011]

Eigen Problem :  $\int_0^1 \mathsf{k}((\mathsf{x}_1, \mathsf{0}),(\mathsf{t}_1, \mathsf{0}))$ ∼  $\phi_{\mathsf{n}}(\mathsf{t}_1)$ d $\mathsf{t}_1 = \lambda_{\mathsf{n}}$ ∼  $\phi_{\mathsf{n}}(\mathsf{x}_1)$ 

$$
\Rightarrow \phi_n(x_1,x_2)=\frac{1}{\lambda_n}\int_0^1 k((x_1,x_2),(t_1,0))\widetilde{\phi}_n(t_1)dt_1
$$

$$
p_{H_0}(\overset{\sim}{Z}_1(x_1,x_2))=\sum_{n=1}^{+\infty}\phi_n(x_1,x_2)\int_0^1\overset{\sim}{\phi}_n(t_1)\overset{\sim}{Z}_1(t_1,0)dt_1
$$

GP of covariance kernel :

$$
k_{H_0}((x_1,x_2),(x'_1,x'_2))=\sum_{n=1}^{+\infty}\lambda_n\phi_n(x_1,x_2)\phi_n(x'_1,x'_2)
$$

Numerical implementation ?

通信 め

す 何 ト す ヨ ト す ヨ ト

# Tensor product case

If 
$$
\widetilde{Z}_1 \sim \mathcal{GP}(0, \sigma^2 r)
$$
 with :

$$
r((x_1, x_2), (x'_1, x'_2)) = r_1(x_1, x'_1) r_2(x_2 - 0, x'_2 - 0), \quad \forall (x_1, x_2) \in [0, 1]^2
$$

Then 
$$
\mathbb{E}\left[\widetilde{Z}_1(x_1,x_2) | \widetilde{Z}_1(t_1,0) \,\forall t_1 \in [0,1]\right] = r_2(x_2,0)\widetilde{Z}_1(x_1,0)
$$

and

$$
k_{H_0}((x_1,x_2),(x_1',x_2'))=r_1(x_1,x_1')r_2(x_2,0)r_2(x_2',0)
$$

メロト メタト メミト

 $\sim$ 

④ 星米 温度 ゆ

### Tensor product case

If  $\stackrel{\sim}{Z}_1 \sim \mathcal{GP}(0, \sigma^2 r)$  with :

$$
r((x_1, x_2), (x'_1, x'_2)) = r_1(x_1, x'_1) r_2(x_2 - 0, x'_2 - 0), \quad \forall (x_1, x_2) \in [0, 1]^2 \forall (x'_1, x'_2) \in [0, 1]^2
$$

#### So

$$
Z_1^P(x_1,x_2) = \widetilde{Z}_1(x_1,x_2) - r_2(x_2,0)\widetilde{Z}_1(x_1,0) \sim \mathcal{GP}(0,\sigma_1^2\rho)
$$

with

 $\rho((x_1, x_2), (x'_1, x'_2)) = r_1(x_1, x'_1) [r_2(x_2, x'_2) - r_2(x_2, 0) r_2(x'_2, 0)]$ 

イロメ イ何 トイヨメ イヨメー

唐国 の

### Summary correction process

Let  $\stackrel{\sim}{Z}_1 \sim \mathcal{GP}(0, \sigma^2 r)$ 

K ロ K K 御 K K ミ K K ミ K 「毛」 # 1 # 1 の

### Summary correction process

Let  $\stackrel{\sim}{Z}_1 \sim \mathcal{GP}(0, \sigma^2 r)$ 

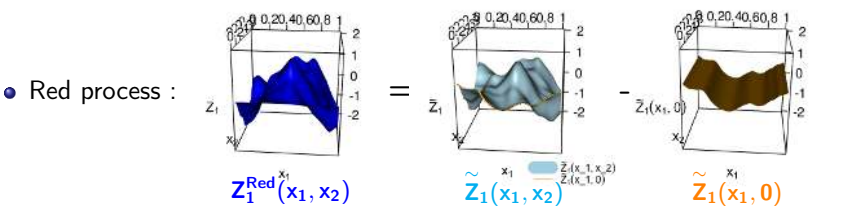

4 0 8

→ 母→

∢ Bi

津信 め

### Summary correction process

Let  $\stackrel{\sim}{Z}_1 \sim \mathcal{GP}(0, \sigma^2 r)$ 

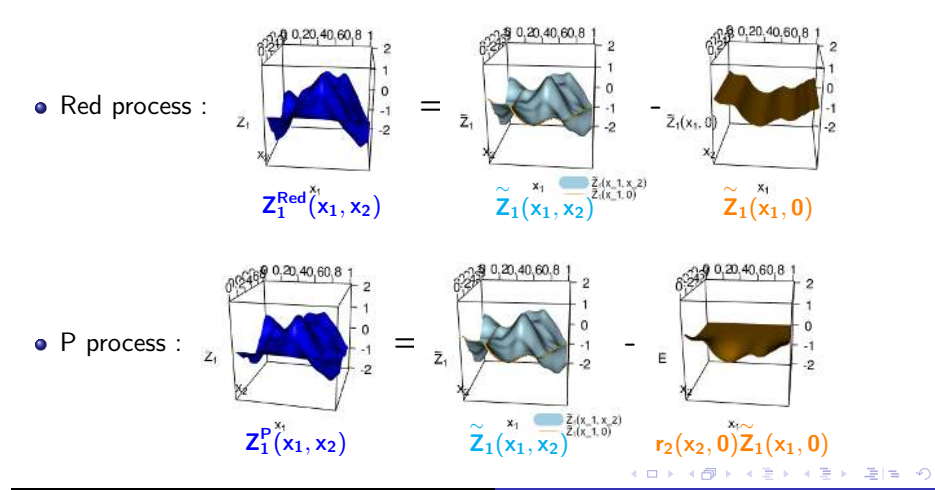

# **Contents**

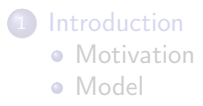

#### Correction process

<sup>3</sup> Estimation of the parameters

### **Application**

#### **Conclusion**

K ロ K K 御 K K ミ K K ミ K 「毛」 # 1 # 1 の

# Observed data vs complete data

We need to estimate  $\eta = (\eta_0, \eta_1)$  with  $\eta_0$  parameters of  $Y_0$ ,  $\eta_1$  parameters of  $\overset{\sim}{Z}_1$  :

4 ID 3

→ 母 →

唐国 の

重

Observed data vs complete data

We need to estimate  $\eta = (\eta_0, \eta_1)$  with  $\eta_0$  parameters of  $Y_0$ ,  $\eta_1$  parameters of  $\overset{\sim}{Z}_1$  :

Observed data :

- $Y_0(\mathbb{X}^0) = \mathbf{y}^0$
- $Y_1(\mathbb{X}^1) = \mathbf{y}^1$

4 ID 3

4 何 ▶

④ ミド 通信 め

Observed data vs complete data

We need to estimate  $\eta = (\eta_0, \eta_1)$  with  $\eta_0$  parameters of  $Y_0$ ,  $\eta_1$  parameters of  $\overset{\sim}{Z}_1$  :

Observed data : Loglikelihood :

\n- \n
$$
\begin{array}{ll}\n \mathbf{O} & Y_0(\mathbb{X}^0) = \mathbf{y}^0 \\
 \mathbf{O} & Y_1(\mathbb{X}^1) = \mathbf{y}^1\n \end{array}
$$
\n
\n- \n
$$
\begin{array}{ll}\n \mathbf{O} & I(\eta_0, \eta_1; \mathbf{y}^0, \mathbf{z}^0, \mathbf{z}^1) = \log h_{Y_0(\mathbb{X}^0), Y_1(\mathbb{X}^1)} \left( \mathbf{y}^0, \mathbf{y}^1 \right) \\
 \Rightarrow \eta_0 \text{ and } \eta_1 \text{ are not separated}\n \end{array}
$$
\n
\n

K ロト K 御 K K 君 K K 君 K (君) # [# (の)

Observed data vs complete data

We need to estimate  $\eta = (\eta_0, \eta_1)$  with  $\eta_0$  parameters of  $Y_0$ ,  $\eta_1$  parameters of  $\overset{\sim}{Z}_1$  :

Observed data :  $\mathbf{a}$ Loglikelihood :

\n- \n
$$
Y_0(\mathbb{X}^0) = \mathbf{y}^0
$$
\n
\n- \n
$$
Y_1(\mathbb{X}^1) = \mathbf{y}^1
$$
\n
\n- \n
$$
Y_0(\mathbb{X}^0) = \mathbf{y}^1
$$
\n
\n- \n
$$
Y_1(\mathbb{X}^1) = \mathbf{y}^1
$$
\n
\n- \n
$$
Y_0 \text{ and } \eta_1 \text{ are not separated}
$$
\n
\n

Complete data :

- $Y_0(\mathbb{X}^0) = y^0$
- $Y_0(\mathbb{X}^1) = z^0$
- $Z_1(\mathbb{X}^1) = \mathsf{z}^1$

K ロト K 御 K K 君 K K 君 K (君) # [# (の)

Observed data vs complete data

We need to estimate  $\eta = (\eta_0, \eta_1)$  with  $\eta_0$  parameters of  $Y_0$ ,  $\eta_1$  parameters of  $\overset{\sim}{Z}_1$  :

Observed data :  $\Omega$ Loglikelihood :

\n- \n
$$
Y_0(\mathbb{X}^0) = \mathbf{y}^0
$$
\n
\n- \n
$$
Y_1(\mathbb{X}^1) = \mathbf{y}^1
$$
\n
\n- \n
$$
Y_0(\mathbb{X}^0) = \mathbf{y}^1
$$
\n
\n- \n
$$
Y_1(\mathbb{X}^1) = \mathbf{y}^1
$$
\n
\n- \n
$$
Y_0 \text{ and } \eta_1 \text{ are not separated}
$$
\n
\n

Complete data :  $Y_0(\mathbb{X}^0) = y^0$  $Y_0(\mathbb{X}^1) = z^0$  $Z_1(\mathbb{X}^1) = \mathsf{z}^1$ Loglikelihood :  $l_c(\eta_0, \eta_1; \mathbf{y^0}, \mathbf{z^0}, \mathbf{z^1}) = \log h_{Y_0(\mathbb{X}^0), Y_0(\mathbb{X}^1), Z_1(\mathbb{X}^1)}(\mathbf{y^0}, \mathbf{z^0}, \mathbf{z^1})$ =  $l_0(\eta_0; \mathbf{y}^0, \mathbf{z}^0) + l_1(\eta_1; \mathbf{y}^1)$  $\Rightarrow$  Separation of  $\eta_0$  and  $\eta_1$ 

K ロ × K 御 × K 君 × K 君 × 【君 ≡ ×り

# EM algorithm

#### Expectation :

 $Q(\eta, \eta') = \mathbb{E}_{\eta'} [l_c(\eta_0, \eta_1; Y_0(\mathbb{X}^0), Y_0(\mathbb{X}^1), Z_1(\mathbb{X}^1)) | Y_0(\mathbb{X}^0) = \mathbf{y^0}, Y_1(\mathbb{X}^1) = \mathbf{y^1}]$ 

$$
= \mathbb{E}_{\eta'}\left[\begin{matrix} I_0(\eta_0; Y_0(\mathbb{X}^0), Y_0(\mathbb{X}^1) \mid Y_0(\mathbb{X}^0) = \mathbf{y^0}, Y_1(\mathbb{X}^1) = \mathbf{y^1} \\ + \quad \mathbb{E}_{\eta'}\left[\begin{matrix} I_1(\eta_1; Z_1(\mathbb{X}^1) \mid Y_0(\mathbb{X}^0) = \mathbf{y^0}, Y_1(\mathbb{X}^1) = \mathbf{y^1} \end{matrix}\right]\end{matrix}\right]
$$

$$
= Q_0(\eta_0,\eta') + Q_1(\eta_1,\eta')
$$

K ロ K K 御 K K ミ K K ミ K 「毛」 # 1 # 1 の

# EM algorithm

#### Expectation :

$$
Q(\eta, \eta') = \mathbb{E}_{\eta'} [l_c(\eta_0, \eta_1; Y_0(\mathbb{X}^0), Y_0(\mathbb{X}^1), Z_1(\mathbb{X}^1)) | Y_0(\mathbb{X}^0) = \mathbf{y}^0, Y_1(\mathbb{X}^1) = \mathbf{y}^1]
$$
  
\n
$$
= \mathbb{E}_{\eta'} [l_0(\eta_0; Y_0(\mathbb{X}^0), Y_0(\mathbb{X}^1) | Y_0(\mathbb{X}^0) = \mathbf{y}^0, Y_1(\mathbb{X}^1) = \mathbf{y}^1]
$$
  
\n
$$
+ \mathbb{E}_{\eta'} [l_1(\eta_1; Z_1(\mathbb{X}^1) | Y_0(\mathbb{X}^0) = \mathbf{y}^0, Y_1(\mathbb{X}^1) = \mathbf{y}^1]
$$
  
\n
$$
= Q_0(\eta_0, \eta') + Q_1(\eta_1, \eta')
$$

#### Maximization :

We build the sequence  $\left(\eta^{(i)}\right)_i = \left(\eta^{(i)}_0, \eta^{(i)}_1\right)$ such that :<br>,

\n- $$
\eta_0^{(i+1)}
$$
 solution of  $\max_{\eta_0} Q_0(\eta_0, \eta^{(i)})$
\n- $\eta_1^{(i+1)}$  solution of  $\max_{\eta_1} Q_1(\eta_1, \eta^{(i)})$
\n

K ロ K K 御 K K ミ K K ミ K 「毛」 # 1 # 1 の

# Remark

• More steps

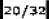

K ロト K @ H K 명 H K 평 H (평 H (평 + 5)

# Remark

- More steps
- More input variables by step

イロト イ御 ドイミド イミド (型性)の

# Remark

- More steps
- More input variables by step
- Fixed input variables not necessarily constant equal to 0 but function of the free input variables

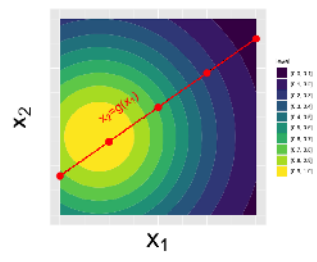

$$
Z_1^P \text{ based on } \widetilde{Z}_1 \text{ of kernel :}
$$
  

$$
r((x_1, x_2), (x_1', x_2'))
$$
  

$$
= r_1(x_1, x_1')r_2(x_2 - g(x_1), x_2' - g(x_1'))
$$

(□ ) (@ )

# **Contents**

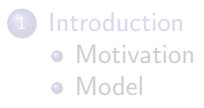

#### Correction process

Estimation of the parameters

### <sup>4</sup> Application

#### **Conclusion**

K ロ K K 御 K K ミ K K ミ K 「毛」 # 1 # 1 の

# Test on an analytical function

We consider the function :

$$
f : \left| \begin{array}{lll} [0,1]^2 & \to & \mathbb{R} \\ (x_1,x_2,x_3,x_4) & \mapsto & f_1(x_1,x_2) + f_2(x_1,x_2,x_3,x_4) \end{array} \right|
$$

with

$$
\begin{cases}\nf_1(x_1,x_2) &= \left[4-2.1(4x_1-2)^2+\frac{(4x_1-2)^4}{3}\right](4x_1-2)^2 \\
+ (4x_1-2)(2x_2-1)+\left[-4+4(2x_2-1)^2\right](2x_2-1)^2 \\
f_2(x_1,x_2,x_3,x_4) &= 4 \exp\left(-\left\|x-0.3\right\|^2\right)\n\end{cases}
$$

K 평 K K 평 K (평)됨 (9)

 $\leftarrow$   $\Box$   $\rightarrow$   $\rightarrow$   $\overline{\land}$   $\rightarrow$ 

### Test on an analytical function

We consider the function:

$$
f : \left| \begin{array}{lll} [0,1]^2 & \to & \mathbb{R} \\ (x_1,x_2,x_3,x_4) & \mapsto & f_1(x_1,x_2) + f_2(x_1,x_2,x_3,x_4) \end{array} \right|
$$

with

$$
\begin{cases}\nf_1(x_1,x_2) &= \left[4-2.1(4x_1-2)^2+\frac{(4x_1-2)^4}{3}\right](4x_1-2)^2 \\
+ (4x_1-2)(2x_2-1)+\left[-4+4(2x_2-1)^2\right](2x_2-1)^2 \\
f_2(x_1,x_2,x_3,x_4) &= 4 \exp\left(-\left\|x-0.3\right\|^2\right)\n\end{cases}
$$

At step 0, we focus on  $(x_1, x_2) \rightarrow f (x_1, x_2, \frac{x_1 + x_2}{2}, 0.2x_1 + 0.7)$ . We dispose of a DoE  $(\mathbb{X}^0, \mathsf{y}^0)$  of size 10.

4 FL F

メタトメミドメミド 毛性 り

### Test on an analytical function

We consider the function:

$$
f : \left| \begin{array}{lll} [0,1]^2 & \to & \mathbb{R} \\ (x_1,x_2,x_3,x_4) & \mapsto & f_1(x_1,x_2) + f_2(x_1,x_2,x_3,x_4) \end{array} \right|
$$

with

$$
\begin{cases}\nf_1(x_1,x_2) &= \left[4-2.1(4x_1-2)^2+\frac{(4x_1-2)^4}{3}\right](4x_1-2)^2 \\
+ (4x_1-2)(2x_2-1)+\left[-4+4(2x_2-1)^2\right](2x_2-1)^2 \\
f_2(x_1,x_2,x_3,x_4) &= 4 \exp\left(-\left\|x-0.3\right\|^2\right)\n\end{cases}
$$

- At step 0, we focus on  $(x_1, x_2) \rightarrow f (x_1, x_2, \frac{x_1 + x_2}{2}, 0.2x_1 + 0.7)$ . We dispose of a DoE  $(\mathbb{X}^0, \mathsf{y}^0)$  of size 10.
- At step 1, we focus on f. We dispose of a DoE  $(\mathbb{X}^1, \mathsf{y}^1)$  of size 20.

# **Methods**

 $\mathsf{K}\_\mathbf{1}$  : kriging model trained on  $(\mathbb{X}^1,\mathsf{y}^1)$  with a covariance kernel stationary tensor product Matern  $\frac{5}{2}$ .

4 0 8 → 伊 ▶ K 평 K K 평 K (평)됨 (9)

# Methods

- $\mathsf{K}\_\mathbf{1}$  : kriging model trained on  $(\mathbb{X}^1,\mathsf{y}^1)$  with a covariance kernel stationary tensor product Matern  $\frac{5}{2}$ .
- $\mathsf{K}\_\mathsf{tot}$  : kriging model trained on  $(\mathbb{X}^0,\mathsf{y}^0)$  and  $(\mathbb{X}^1,\mathsf{y}^1)$  with a covariance kernel stationary tensor product Matern  $\frac{5}{2}$ .

津信 め

# Methods

- $\mathsf{K}\_\mathbf{1}$  : kriging model trained on  $(\mathbb{X}^1,\mathsf{y}^1)$  with a covariance kernel stationary tensor product Matern  $\frac{5}{2}$ .
- $\mathsf{K}\_\mathsf{tot}$  : kriging model trained on  $(\mathbb{X}^0,\mathsf{y}^0)$  and  $(\mathbb{X}^1,\mathsf{y}^1)$  with a covariance kernel stationary tensor product Matern  $\frac{5}{2}$ .
- Our method :

$$
\left\{\begin{array}{lll} Y_1(x_1,x_2,x_3,x_4) & = & Y_0(x_1,x_2)+Z_1(x_1,x_2,x_3,x_4) \\ Z_1(x_1,x_2,\frac{x_1+x_2}{2},0.2x_1+0.7) & = & 0, \end{array}\right.
$$

trained on  $(\mathbb{X}^0, \mathbf{y^0})$  and  $(\mathbb{X}^1, \mathbf{y^1})$ .

- $Y_0$  with a covariance kernel stationary tensor product Matern  $\frac{5}{2}$
- $\widetilde{\mathsf{Z}}_1$  with a covariance kernel stationary tensor product Matern  $\frac{5}{2}$  robustified (of covariance parameters  $(\theta_1, \theta_1, \theta_2, \theta_2)$ )
- $Z_1$  a Red or P process build on  $Z_1$ .

K ロ X K 御 X K 君 X K 君 X (君) # [# (の)

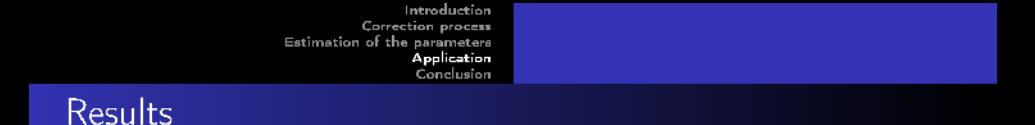

RMSE's on a sobol sequence of size 10000. Boxplots over 30 different training samples  $(\mathbb{X}^0, \mathsf{y}^0)$ ,  $(\mathbb{X}^1, \mathsf{y}^1)$ . Red is better.

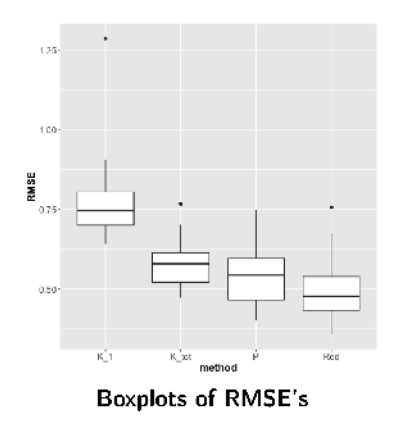

 $\leftarrow$   $\Box$ 

 $\blacksquare$ 

과도

一杯

# **Contents**

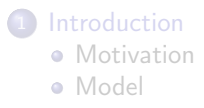

#### Correction process

Estimation of the parameters

### **Application**

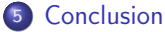

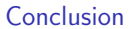

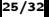

K ロ K K 御 K K ミ K K ミ K 「毛」 # 1 # 1 の

# Conclusion

Auto-regressive model inspired from the multifidelity

K ロ K K 御 K K ミ K K ミ K 「毛」 # 1 # 1 の

# Conclusion

- Auto-regressive model inspired from the multifidelity
- Additional property of the correction term : two candidates that verify it

4 0 8  $\overline{AB}$  4重 \* 連幅 め

# Conclusion

- Auto-regressive model inspired from the multifidelity
- Additional property of the correction term : two candidates that verify it
- EM algorithm to jointly estimate the parameters of the processes

 $\overline{AB}$ 

4 0 5

津信 め

# Conclusion

- Auto-regressive model inspired from the multifidelity
- Additional property of the correction term : two candidates that verify it
- EM algorithm to jointly estimate the parameters of the processes
- Comforting results on a toy case

 $\overline{AB}$ 

4 0 5

重き

|車|車||の

# Perspective: Multiple conditionning

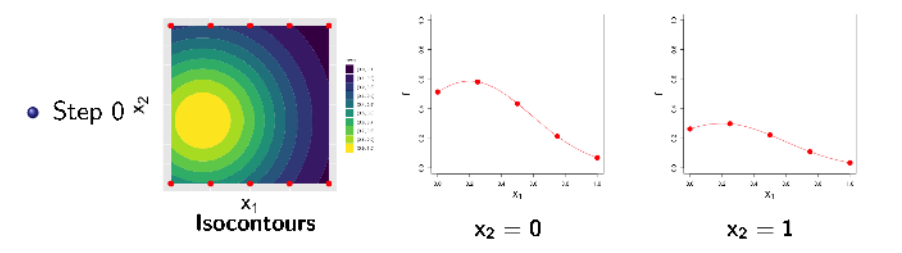

 $\leftarrow$   $\Box$ 

 $\blacksquare$ 

ă.

# Perspective: Multiple conditionning

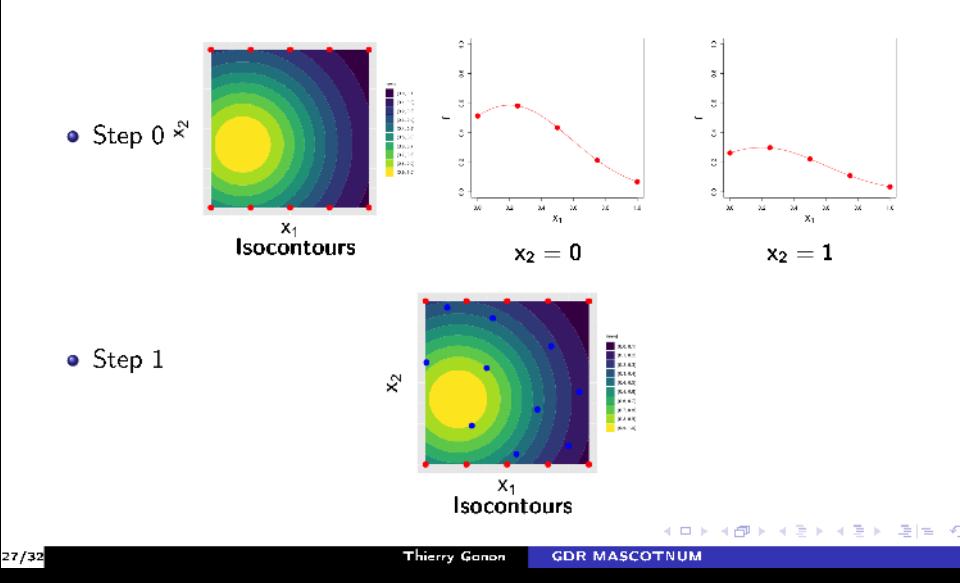

# Other perspectives

#### **·** Industrial case

K ロ K K 御 K K ミ K K ミ K 「毛」 # 1 # 1 の

# Other perspectives

- **·** Industrial case
- **•** Enrichment of the samples

(□ ) ( ) ( )

 $\leftarrow$   $\equiv$  $\sim$ 

→ 君) 唱目 の

# Other perspectives

- **o** Industrial case
- **•** Enrichment of the samples
- Noise (no interpolation)

4 0 8  $\rightarrow$   $\overline{m}$   $\rightarrow$  唐国 の

舌

∍

# References

Gauthier, B. (2011).

Approche spectrale pour l'interpolation à noyaux et positivité conditionnelle.

PhD thesis, Ecole Nationale Supérieure des Mines de Saint-Etienne.

記

Kennedy, M. C. and O'Hagan, A. (2000). Predicting the output from a complex computer code when fast approximations are available. Biometrika, 87(1) :1–13.

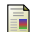

Santner, T. J., Williams, B. J., Notz, W., and Williams, B. J. (2003). The design and analysis of computer experiments, volume 1. Springer.

暈

Williams, C. K. and Rasmussen, C. E. (2006). Gaussian processes for machine learning, volume 2. MIT press Cambridge, MA.

メ母 トメミ トメミ ト ミヒーの

### General formula of the P process [Gauthier, 2011]

Let  $\stackrel{\sim}{Z}_1 \sim \mathcal{GP}\left(0,k\right)$  be a stationary GP. Then

$$
\mathbb{E}\left[\overset{\sim}{Z}_{1}(x_{1},x_{2})\mid\overset{\sim}{Z}_{1}(t_{1},0),\ \forall t_{1}\in[0,1]\right]=\sum_{n=1}^{+\infty}\phi_{n}(x_{1},x_{2})\int_{0}^{1}\overset{\sim}{\phi}_{n}(t_{1})\overset{\sim}{Z}_{1}(t_{1},0)dt_{1}
$$

where

$$
\phi_n(x_1,x_2)=\frac{1}{\lambda_n}\int_0^1 k((x_1,x_2),(t_1,0))\widetilde{\phi}_n(t_1)dt_1
$$

and  $(\lambda_n,$ ∼  $(\phi_n)_n$  solutions of

$$
\int_0^1 k((x_1,0),(t_1,0))\widetilde{\phi}_n(t_1)dt_1=\lambda_n\widetilde{\phi}_n(x_1)
$$

ロトメタトメ きょくきょ 造性 の

### Formula in the tensor product case

• The eigen problem becomes

$$
\int_0^1 r_1(x_1,t_1)\widetilde{\phi}_n(t_1)dt_1=\lambda_n\widetilde{\phi}_n(x_1)
$$

 $\bullet$   $\phi_n$  becomes  $\phi_n(x_1, x_2) = r_2(x_2, 0)\overset{\sim}{\phi}$  $\phi_n(x_1)$  $\mathbb{E}\left[ \overset{\sim}Z_1(x_1,x_2) \mid \overset{\sim}Z_1(t_1,0), \,\, \forall t_1 \in [0,1] \right]$  becomes  $\sum$  $+\infty$  $n=1$ ∼  $\widetilde{\phi}_n(x_1) \int_1^1$ 0 ∼  $\stackrel{\sim}{{\phi}_n}(t_1)\stackrel{\sim}{{\mathcal{Z}}}_1(t_1,0)dt_1$  r<sub>2</sub>(x<sub>2</sub>, 0)  $=\widetilde{Z}_1(x_1,0)$ 

K 御 K K 君 K (君 K 【君 由 YO

### Multiple P process

Let  $\stackrel{\sim}{Z}_1 \sim \mathcal{GP}\left(0,k\right)$  be a stationary GP. The multiple P process conditionned on  $x_2 = 0$  and  $x_2 = 1$  is defined as :

$$
Z_1^P(x_1, x_2) = \widetilde{Z}_1(x_1, x_2) - \mathbb{E}\left[\widetilde{Z}_1(x_1, x_2) \mid \begin{array}{c} \widetilde{Z}_1(t_1, 0) = 0\\ \widetilde{Z}_1(t_1, 1) = 0 \end{array} \forall t_1 \in [0, 1]\right]
$$

If 
$$
k = r_1 r_2
$$
 then  $\mathbb{E}\left[\widetilde{Z}_1(x_1, x_2) | \begin{array}{ccc} \widetilde{Z}_1(t_1, 0) & = & 0 \\ \widetilde{Z}_1(t_1, 1) & = & 0 \end{array} \forall t_1 \in [0, 1]\right]$  is equal to

$$
\left(\textbf{r}_2(x_2,0) \quad \textbf{r}_2(x_2,1) \right) \left( \begin{matrix} \textbf{r}_2(0,0) & \textbf{r}_2(0,1) \\ \textbf{r}_2(1,0) & \textbf{r}_2(1,1) \end{matrix} \right)^{-1} \left( \begin{matrix} \widetilde{Z}_1(x_1,0) \\ \widetilde{Z}_1(x_1,1) \end{matrix} \right)
$$

K ロ × K 御 × K 君 × K 君 × 【君 ≡ ×り